#### <span id="page-0-0"></span>Optimization algorithms in deep learning

Sanzhar Askaruly (San)

Ulsan National Institute of Science and Technology Ph.D. Candidate in Biomedical Engineering

> CodeSeoul ML Meetup November 5, 2022

4 D F

 $\Omega$ 

#### **Overview**

What we'll cover today:

#### [What is optimization?](#page-2-0)

#### 2 [Algorithms](#page-4-0)

- [SGD \(Stochastic gradient descent\)](#page-4-0)
- **[SGD with Momentum](#page-6-0)**
- [Adagrad \(Adaptive learning rate\)](#page-10-0)

#### **[Experiments](#page-12-0)**

#### **[Summary](#page-16-0)**

- **•** [Discussion](#page-16-0)
- **•** [Practicum](#page-17-0)

4 0 8

<span id="page-2-0"></span>**Optimization** 

# In *context* of deep learning, goal is to minimize loss function

## $w^* = \arg \min L(w)$  (1) w

 $\Omega$ 

What is gradient descent optimization?

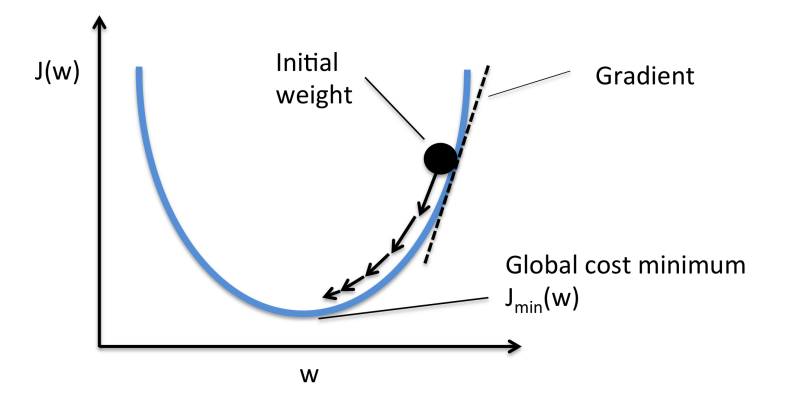

4 0 3

## <span id="page-4-0"></span>Stochastic Gradient Descent (SGD)

#### Algorithm

Update step [\[1\]](#page-18-1):

$$
\theta_{t+1} = \theta_t - \eta \cdot \nabla_{\theta} J(\theta_t) \tag{2}
$$

#### where,

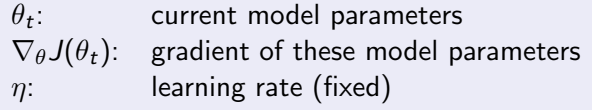

**← ロ ▶ → 何** 

 $A \equiv 1$ 

 $\sim$ 

## Stochastic Gradient Descent (SGD)

How we usually call in PyTorch:

```
optimizer = optim.SGD(model.parameters(), Ir=0.01)
```

```
How we can create our "native" class [2]:
```

```
from torch.optim.optimizer import Optimizer
class CustomSGD(Optimizer):
 def __init__(self, model_params, lr=1e-3):
      self.model_params = list (model_params)self.Ir = 1rdef zero grad(self):
      for param in self.model_params:
          param.grad = None
  @torch.no_grad()
  def step(self):
      for param in self.model_params:
          param.sub_(self.lr * param.grad)
```
<span id="page-6-0"></span>General idea:

- Overcome small gradients near flat areas
- Build up from previous "velocity"
- **•** Faster learning

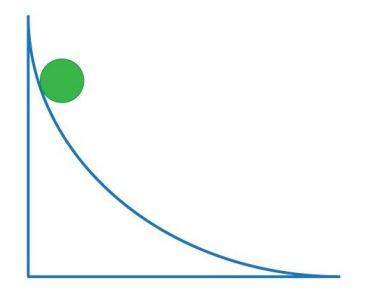

4 0 8

 $QQ$ 

#### Algorithm

Update step [\[3\]](#page-18-3):  $v_{t,i} = \gamma \cdot v_{t-1,i} + \nabla_{\theta} J(\theta_{t,i})$  (3)  $\theta_{t+1} = \theta_t - \eta \cdot v_t$  (4) where,  $\gamma$ : friction (or momentum, fixed)  $V_t$ : velocity  $\nabla_{\theta} J(\theta_t)$ : gradient of these model parameters  $\eta$ : learning rate (fixed)

 $\Omega$ 

- 4 重 8 - 4 重 8

◂**◻▸ ◂◚▸** 

How we can create "native" SGDMomentum class:

```
from torch.optim.optimizer import Optimizer
class CustomSGDMomentum(Optimizer):
 def __init__(self, model_params, lr=1e-3, momentum=0.9):
      self.model_params = list (model_params)self.lr = 1rself momentum = momentum
      self.v = [torch.zeros_ like(p) for p in self_model_params]def zero_grad(self):
     for param in self.model_params:
          param.grad = None
  @torch.no_grad()
  def step(self):
     for param, v in zip(self.model_params, self.v):
          v.mul_(self.momentum).add_(param.grad)
          param.sub_(self.lr * v)
```
 $QQ$ 

 $\left\{ \begin{array}{ccc} 1 & 0 & 0 \\ 0 & 1 & 0 \end{array} \right.$ 

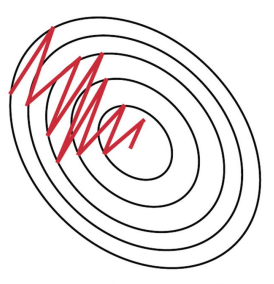

**Stochastic Gradient** Descent withhout Momentum

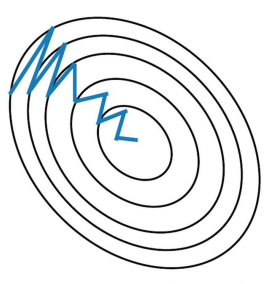

**Stochastic Gradient** Descent with Momentum

イロト イ部 トイモ トイモト

## <span id="page-10-0"></span>Adagrad

#### Algorithm

Update step [\[4\]](#page-18-4):

$$
\theta_{t+1,i} = \theta_{t,i} - \frac{\eta}{\sqrt{G_{t,i} + \epsilon}} \cdot \nabla_{\theta} J(\theta_{t,i})
$$
\n(5)

where,

$$
G_{t,i} = G_{t-1,i} + (\nabla_{\theta} J(\theta_{t,i}))^2
$$
\n
$$
(6)
$$

and,

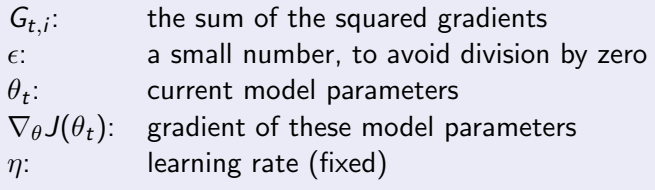

 $299$ 

**K ロ ▶ K 御 ▶ K 唐 ▶ K 唐 ▶** 

## Adagrad

How we can create "native" Adagrad class:

```
from torch.optim.optimizer import Optimizer
class CustomAdagrad(Optimizer):
 def __init__(self, model_params, lr=1e-2, init_acc_sqr_grad=0, eps=1e-10)
      self.model_params = list(model_params)
      self.lr = 1rself.acc_sqr_grads = [torch.full_like(p, init_acc_sqr_grad) for p in
      self.eps = ensdef zero_grad(self):
     for param in self.model_params:
          param.grad = None
 @torch.no_grad()
 def step(self):
     for param, acc_sqr_grad in zip(self.model_params, self.acc_sqr_grads):
          acc_sqr_grad.add_(param.grad * param.grad)
          std = acc_sqr_grad.sqrt().add(self.eps)param.sub_((self.lr / std) * param.grad)
```
K ロ ▶ K 個 ▶ K 로 ▶ K 로 ▶ - 로 - K 9 Q @

#### <span id="page-12-0"></span>A vanilla MLP (Multilayer Perceptron)

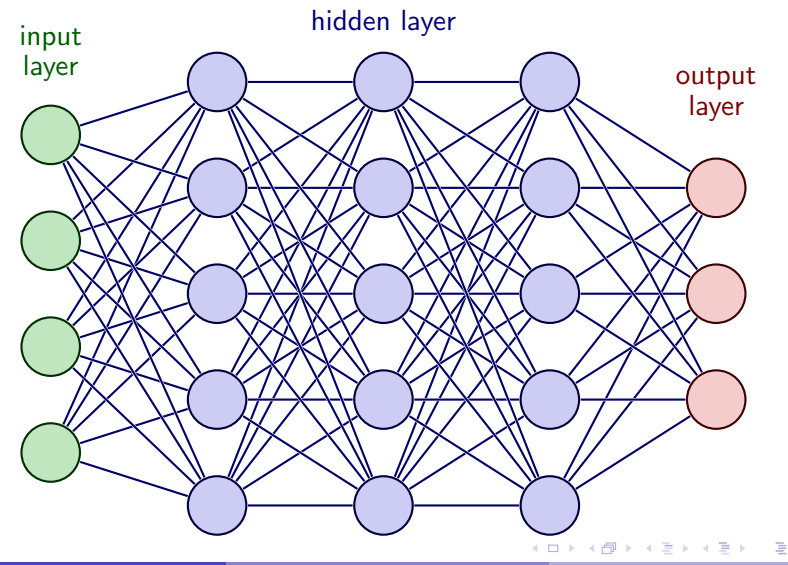

MNIST dataset [\[5\]](#page-18-5)

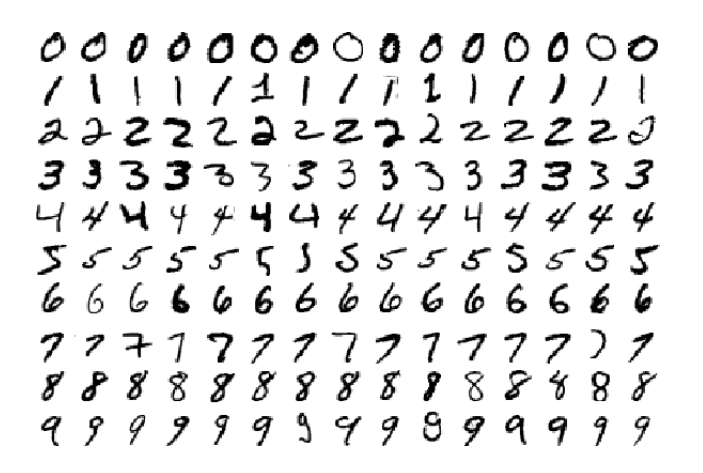

 $QQ$ 

イロト イ押ト イヨト イヨ

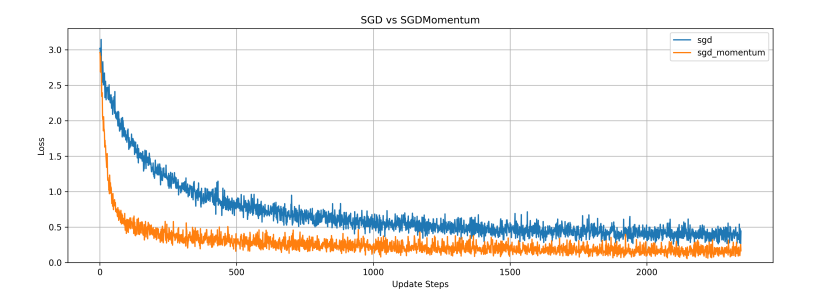

Figure 1: SGD vs momentum [git: [CodeSeoul/machine-learning\]](https://github.com/CodeSeoul/machine-learning/tree/master/221105-optimization)

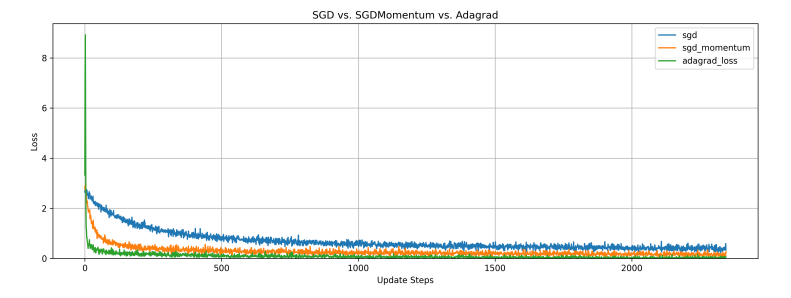

Figure 2: SGD vs momentum vs Adagrad [git: [CodeSeoul/machine-learning\]](https://github.com/CodeSeoul/machine-learning/tree/master/221105-optimization)

 $QQ$ 

 $4$  ロ }  $4$   $\overline{m}$  }  $4$   $\overline{m}$  }  $4$   $\overline{m}$  }

## <span id="page-16-0"></span>**Discussion**

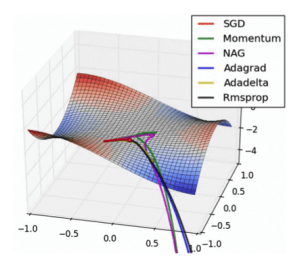

Figure 3: Trajectories of optimization algorithms in high-dimensional space [\[1\]](#page-18-1) Figure 4: Selecting learning rate (lr) [\[6\]](#page-18-6)

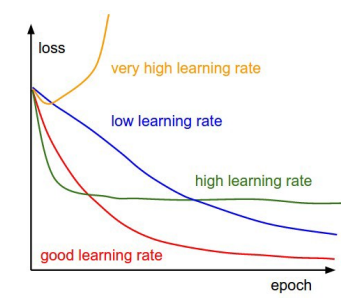

4 0 F

- The randomness introduced by SGD allows to reach better minimum. But in cases with many local minima, SGD may still get stuck.
- A systematic way to choose a good lr is by initially assigning it a very low value and increasing it slowly until the loss stops decreasing.

<span id="page-17-0"></span>**Practicum** 

## Thank you for your attention!

#### • Workshop contents: [https://github.com/CodeSeoul/machine-learning/tree/master/](https://github.com/CodeSeoul/machine-learning/tree/master/221105-optimization) [221105-optimization](https://github.com/CodeSeoul/machine-learning/tree/master/221105-optimization)

• Follow-up QA? <http://discord.com/users/tuttelikz>

 $\Omega$ 

#### <span id="page-18-0"></span>References

- <span id="page-18-1"></span>F
- Sebastian Ruder. "An overview of gradient descent optimization algorithms". In: arXiv preprint arXiv:1609.04747 (2016).
- <span id="page-18-2"></span>歸
- Mykola Novik. torch-optimizer collection of optimization algorithms for PyTorch. Version 1.0.1. Jan. 2020.
- <span id="page-18-3"></span>F
- Ning Qian. "On the momentum term in gradient descent learning algorithms". In: Neural networks 12.1 (1999), pp. 145–151.
- <span id="page-18-4"></span>F
- John Duchi, Elad Hazan, and Yoram Singer. "Adaptive subgradient methods for online learning and stochastic optimization.". In: Journal of machine learning research 12.7 (2011).
- <span id="page-18-5"></span>F
- Yann LeCun et al. "Gradient-based learning applied to document recognition". In: Proceedings of the IEEE 86.11 (1998), pp. 2278–2324.
- <span id="page-18-6"></span>歸 Abinash Mohanty. The Subtle Art of Fixing and Modifying Learning Rate. Towards Data Science, July 2019. URL: [https://towardsdatascience.com/the-subtle-art-of-fixing-and](https://towardsdatascience.com/the-subtle-art-of-fixing-and-modifying-learning-rate-f1e22b537303)[modifying-learning-rate-f1e22b537303](https://towardsdatascience.com/the-subtle-art-of-fixing-and-modifying-learning-rate-f1e22b537303).

 $QQ$ 

 $4$  ロ }  $4$   $\overline{m}$  }  $4$   $\overline{m}$  }  $4$   $\overline{m}$  }